## *How to translate your Danish knitting pattern to your favorite language*

*Google will be a good help for translating the knitting pattern into your language. However, there may be knitting terms that cannot be translated*

*No support for translated patterns*

- 1. Save your knitting pattern on your computer
- 2. Open [https://translate.google.com](https://translate.google.com/)
- 3. Select ("Documents") (Dokumenter)
- 4. Choose the language you want to translate to ex (ENGLISH)
- 5. Upload pdf-file (the knittingpattern)

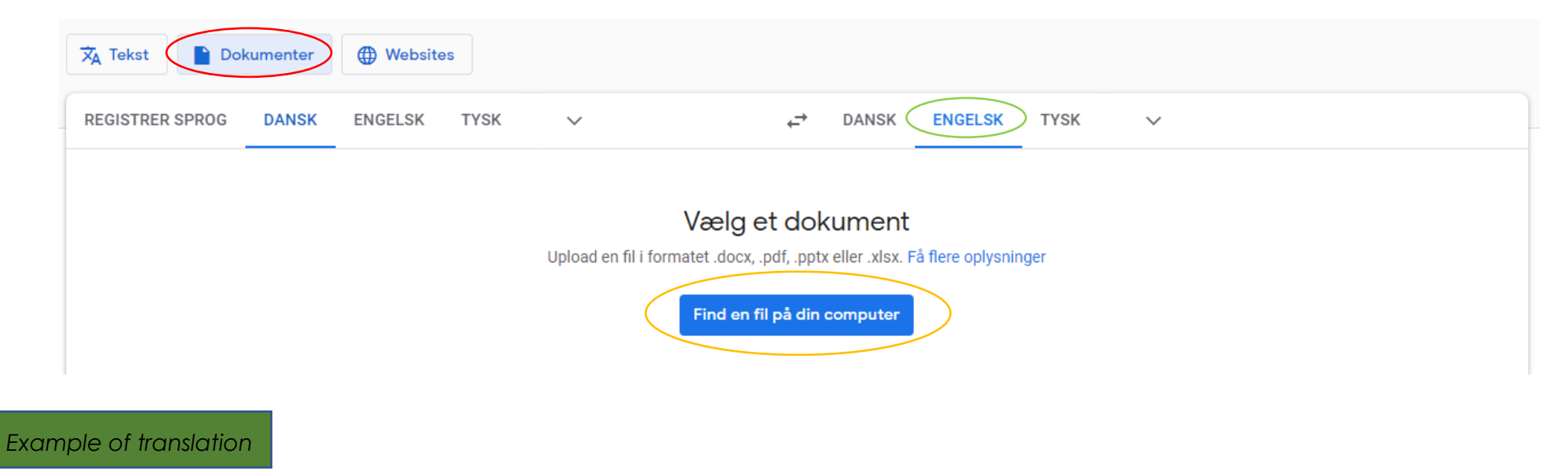

The blouse is knitted from the bottom up.

Back and front piece are knitted in one piece which is joined with the sleeves at the body piece.

## **Back and front piece**

With the base colour, cast on 230 (240) 250 (260) 270 (280) 290 (295) 300 sts on circular needle no.  $2\frac{1}{2}$ . Knit in the round. Knit 1 round purl (= 1 rib).